## Text Styles For Photoshop Free Download LINK

With the help of these simple instructions, you can install and crack Adobe Photoshop. Locate the necessary software and then use the method of your choosing to carry out the process. You should now have a fully functional version of the software ready to use. Installing Adobe Photoshop is relatively easy and can be done in a few simple steps. First, go to Adobe's website and select the version of Photoshop that you want to install. Once you have the download, open the file and follow the on-screen instructions. Once the installation is complete, you need to crack Adobe Photoshop. To do this, you need to download a crack for the version of Photoshop you want to use. Once you have the crack, open the file and follow the instructions to apply the crack. After the crack is applied, you can start using Adobe Photoshop. Be sure to back up your files since cracking software can be risky.

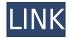

Relation panels—often used by Photoshop editors for fine-tuning their images—were first introduced in Photoshop CS3. Now, with a new feature called the Relation panel, which can resurrect an image that has been replaced and used as a separate layer or pasted into a new image. Relation-enabled features include **Batch Replace** —which replaces a photo's scene with one of your choosing in one go; Batch Create, which creates multiple identical versions of your image; and Merge Layers Into a New Layer. Oh no! Photoshop! You've been screaming it since Photo Retouching became a thing., and we've been screaming it back to you since digital photo editing tools became fun to use. If you're an avid photographer, you may love to draw and edit your photos in Photoshop, sometimes using a painterly aesthetic to smooth out images for the purposes of style-making. Here is one such cartoon on page. Having said that, even having the massive number of features and options that it does, I don't really think that Lightroom can replace Photoshop for RAW editing anymore. I rarely need it for that myself, although I find that I still end up using it sometimes. I don't have a lot of artistic experience outside of what I learned as a kid in my art classes, so I'm never going to be a master of Photoshop and therefore I can't seem to get as far as I could with it (as far as, for example, getting a good preset applied without noticing it). For now, I just use whatever tool I have on me.

## Photoshop 2022 (Version 23.1.1) Download free Licence Key License Code & Keygen For Mac and Windows 2022

Blend Modes have a lot of can do. You can use it to blend two layers together, do a soft light or a solid color, or create a gradient with a soft fade. Choose Layer > New and select a blend mode that you would like to use. Move the filter handles around to achieve your desired effect. When you are finished, lock the blend mode by clicking on the blending icon in the top right of your tool bar. If you want to edit the blend mode of an image, click on Image > Adjustment > Blend and select the blend mode you want to use. You can scale, rotate, and crop your blend mode effect. One of the best effects for busy images is a solid color overlay. You can use the new Layer > Layer Via Copy to create a solid color over your original image. Try it on your new book pages. The original image will be underneath the transparent color you choose. Click on the foreground color box to change the color scheme, and use shift+CTRL+A to select all layers in the document. Select the Overlay and Shift+Ctrl+Alt+A to create a solid color overlay. Create the layer, and rename it But perhaps the biggest surprise is that all of the best-known Photoshop tools work seamlessly with hardware devices, so you can use your smartphone, tablet, laptop, or desktop computer or Mac to create on the go. Create, refine, and restyle images in real time. Adjust critical camera settings at the same time. Get your camera, portrait lens, flash, background, and more in focus in seconds with automatic settings. Then, export images to share or output work directly from the software using one of Photoshop's pre-configured printers or media options. Most printers work on your computer or Mac, or you can print to a shared networked printer or website. e3d0a04c9c

## Download free Photoshop 2022 (Version 23.1.1)Serial Number 64 Bits {{ Latest }} 2023

Adobe InDesign is part of Adobe Creative Cloud, and is a tool for designing beautiful, print-ready documents. Adobe InDesign is a much more than a word processor. It allows you to create professional publications and print projects, including magazines, newspapers and brochures. As part of the cloud, it enables you to create rich, interactive websites and eBooks. Adobe InDesign is one of the best tools available for web developers. Its powerful, clever and flexible user interface allows users to create beautiful print and online publications. The program is capable of creating print-ready books and magazines, as well as all kinds of other types of media. With tools designed for web layouts, you can also create and test web pages and websites. One of the most common features of Photoshop is its GUI. It is the most prominent and effective feature, which can be enhanced by opening catalogs for Photoshop. The users get to know this GUI immediately and are familiar with it as well. Adobe Photoshop is one of the most powerful and popular tools and it is one of the favorite programs for photo editing. The users have the best experience while using this tool, as being an expert in Photoshop is not required. Some people find this tool to be a little intractable, as compared to other. Users can select textures and use the user interface to fix canvas and paper. They can also resize and crop an image with a few mouse clicks. The users can also apply different effects to an image.

download 3d text photoshop free download text styles for photoshop download text effect photoshop download text on photoshop download arabic text photoshop download text for photoshop download text for photoshop download text photoshop free download text photoshop download text photoshop keren

Adobe Photoshop is used by professionals and amateurs alike in the creation and editing of images. It features an extremely powerful and feature-rich image editor that accurately captures and edits photos, for both print and the web. It also features powerful photo and video effects, photo retouching, and a powerful file management system. In addition to these features, the software offers the ability to open, explore, and print multiple files and images, as well as the ability to view image files across multiple devices. Adobe has been reimagining how people would experience the creation and processing of images, and the communities that have formed around them for more than 30 years. Today at Adobe MAX, learn about advances in software that are improving the way images are created, processed, shared and explored. From the dawn of the modern digital revolution, Adobe has worked with the community of creative professionals to continually improve image-editing software. After three decades of research and development, the combination of the logical thinking of humans with the speed and flexibility of software made Photoshop a title that conveys the power of image creation and innovation. Adobe Images is the central hub for work, education, inspiration, shopping, and sharing — a gateway that connects anyone, anywhere, to the worlds of art, design, photography, storytelling, and inspiration. With its state-of-the-art technology, Creative Cloud, cloud-based content creation tools, design suites, and unmatched training and support, Adobe Images is also an essential platform for building professional portfolios and displaying products in the best possible light.

Adobe Photoshop is an editing software for creating, manipulating, and preparing digital images and manipulating their color and tone, contrast and gradation, and color balance. It is best for retouching, color correction, photo enhancement, photo restoration, graphic design, and other hand visual tasks.